## Downloaded From : http://cbseportal.com/

### **Series HMJ**

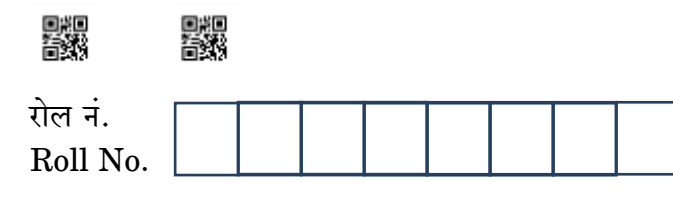

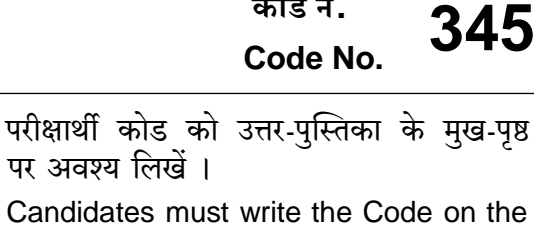

title page of the answer-book.

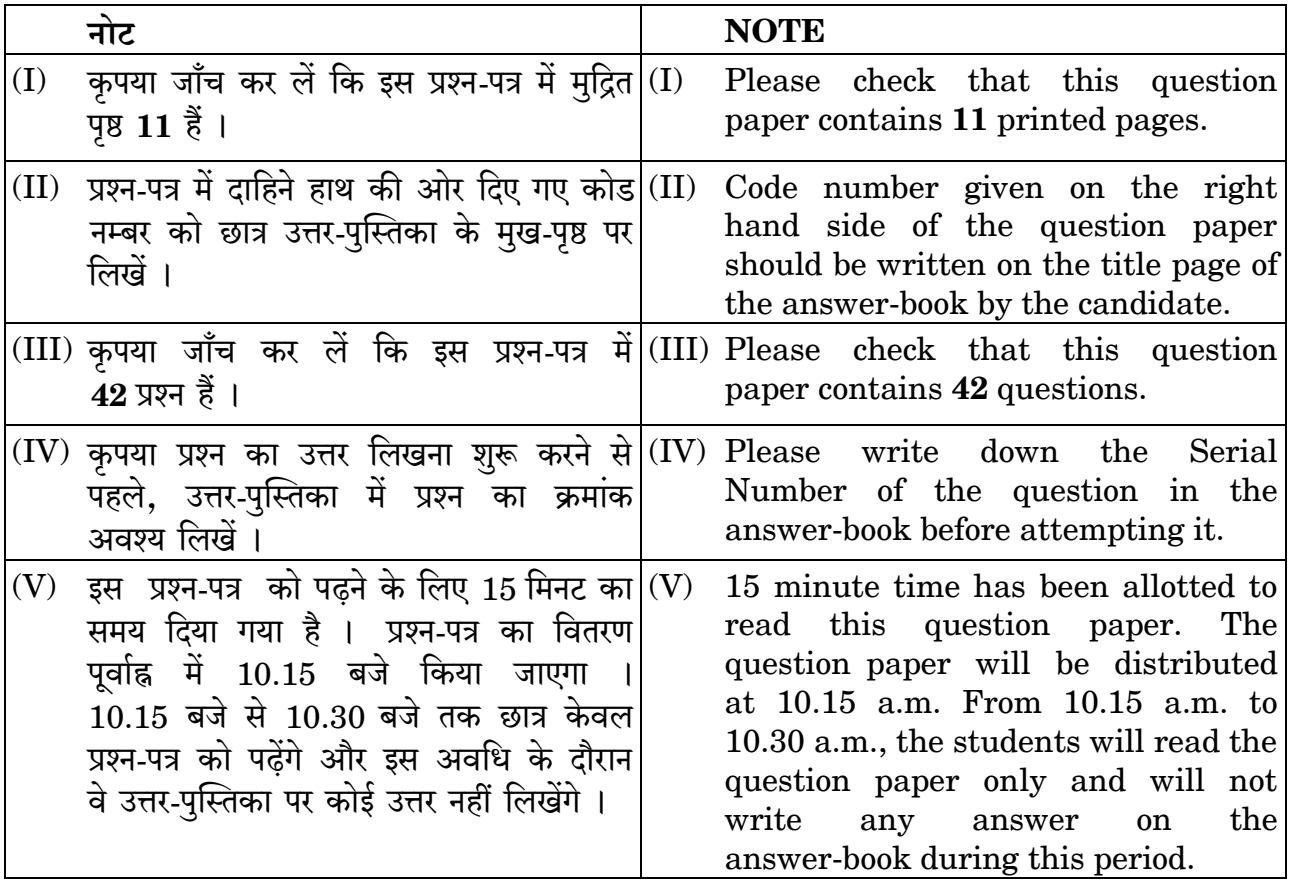

मीडिया **MEDIA** 

निर्धारित समय : 3 घण्टे अधिकतम अंक : 60 Maximum Marks: 60 Time allowed: 3 hours

Downfloaded From: http://cbseportal.com/

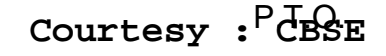

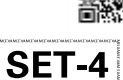

कोड नं.

Downloaded From : http://cbseportal.com/

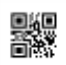

सामान्य निर्देश:

निम्नलिखित निर्देशों को बहुत सावधानी से पढ़िए और उनका सख़्ती से पालन कीजिए :

- इस प्रश्न-पत्र में **दो** खण्ड हैं **खण्ड क** : रोजगार कौशल और **खण्ड ख** : विषय कौशल ।  $(a)$
- $(b)$ खण्ड क : रोजगार कौशल (10 अंक)
	- दिए गए 6 प्रश्नों में से किन्हीं 4 प्रश्नों के उत्तर दीजिए । प्रत्येक प्रश्न 1 अंक का है ।  $(i)$
	- दिए गए 5 प्रश्नों में से किन्हीं 3 प्रश्नों के उत्तर दीजिए । प्रत्येक प्रश्न 2 अंक का है ।  $(ii)$
- खण्ड ख : विषय कौशल (50 अंक)  $\left( c\right)$ 
	- दिए गए 12 प्रश्नों में से किन्हीं 10 प्रश्नों के उत्तर दीजिए । प्रत्येक प्रश्न 1 अंक का है ।  $(i)$
	- दिए गए 7 प्रश्नों में से किन्हीं 5 प्रश्नों के उत्तर दीजिए । प्रत्येक प्रश्न 2 अंक का है ।  $(ii)$
	- दिए गए 7 प्रश्नों में से किन्हीं 5 प्रश्नों के उत्तर दीजिए । प्रत्येक प्रश्न 3 अंक का है ।  $(iii)$
	- दिए गए 5 प्रश्नों में से किन्हीं 3 प्रश्नों के उत्तर दीजिए । प्रत्येक प्रश्न 5 अंक का है ।  $(iv)$
- इस प्रश्न-पत्र में 42 प्रश्न शामिल हैं जिनमें से 30 प्रश्नों के उत्तर देने हैं ।  $(d)$
- सभी प्रश्नों के विशेष भाग।खण्ड को सही क्रम में कीजिए ।  $(e)$
- अधिकतम समय 3 घंटे है ।  $(f)$

#### खण्ड क

(रोजगार कौशल)

 $(10 \n3\ddot{a})$ 

दिए गए 6 प्रश्नों में से किन्हीं 4 प्रश्नों के उत्तर दीजिए । प्रत्येक प्रश्न 1 अंक का है ।  $1\times 4=4$ धुएँ, धूल, पानी जैसे तत्त्वों का उत्पादन भी करता/करती है। 1.  $\mathcal{I}_{\mathcal{I}}$ 

- भोजन  $(A)$
- टेलीविजन  $(B)$
- $(C)$ प्रभाव
- (D) कार

डिजिटल \_\_\_\_\_\_\_\_\_\_\_ वीडियो सम्पादन सॉफ्टवेयर सम्पादन प्रक्रिया में लचीलेपन का एक  $2.$ विशेष लाभ देता है।

- रैखिक  $(A)$
- फोरो  $(B)$
- गैर-रैखिक  $(C)$
- परंपरागत (D)

DownPoaded From: http://cbseportal.com/

Courtesy : CBSE

1

# **Downloaded From :<http://cbseportal.com/>**

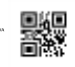

### *General Instructions :*

*Read the following instructions very carefully and strictly follow them :*

- *(a) This question paper consists of two parts viz. Section A : Employability Skills and Section B : Subject Skills.*
- *(b) Section A : Employability Skills (10 Marks) (i) Answer any 4 questions out of the given 6 questions of 1 mark each. (ii) Answer any 3 questions out of the given 5 questions of 2 marks each.*
- *(c) Section B : Subject Skills (50 Marks)*
	- *(i) Answer any 10 questions out of the given 12 questions of 1 mark each.*
	- *(ii) Answer any 5 questions out of the given 7 questions of 2 marks each.*
	- *(iii) Answer any 5 questions out of the given 7 questions of 3 marks each.*
	- *(iv) Answer any 3 questions out of the given 5 questions of 5 marks each.*
- *(d) This question paper contains 42 questions out of which 30 questions are to be answered.*
- *(e) All questions of a particular part/section must be attempted in the correct order.*
- *(f) The maximum time allowed is 3 hours.*

#### **SECTION A**

### **(Employability Skills) (10 Marks)**

*Answer any 4 questions out of the given 6 questions of 1 mark each. 14=4*

- **1.** The \_\_\_\_\_\_\_\_\_\_ also produces elements like smoke, dust, water. *1*
	- (A) Food
	- (B) Television
	- (C) Effect
	- (D) Car
- **2.** Digital video editing software allows a great deal of flexibility in the editing process. *1*
	- (A) Linear
	- (B) Photo
	- (C) Non-linear
	- (D) Traditional

**.**345 3 P.T.O. **Downloaded From :<http://cbseportal.com/> Courtesy : CBSE**

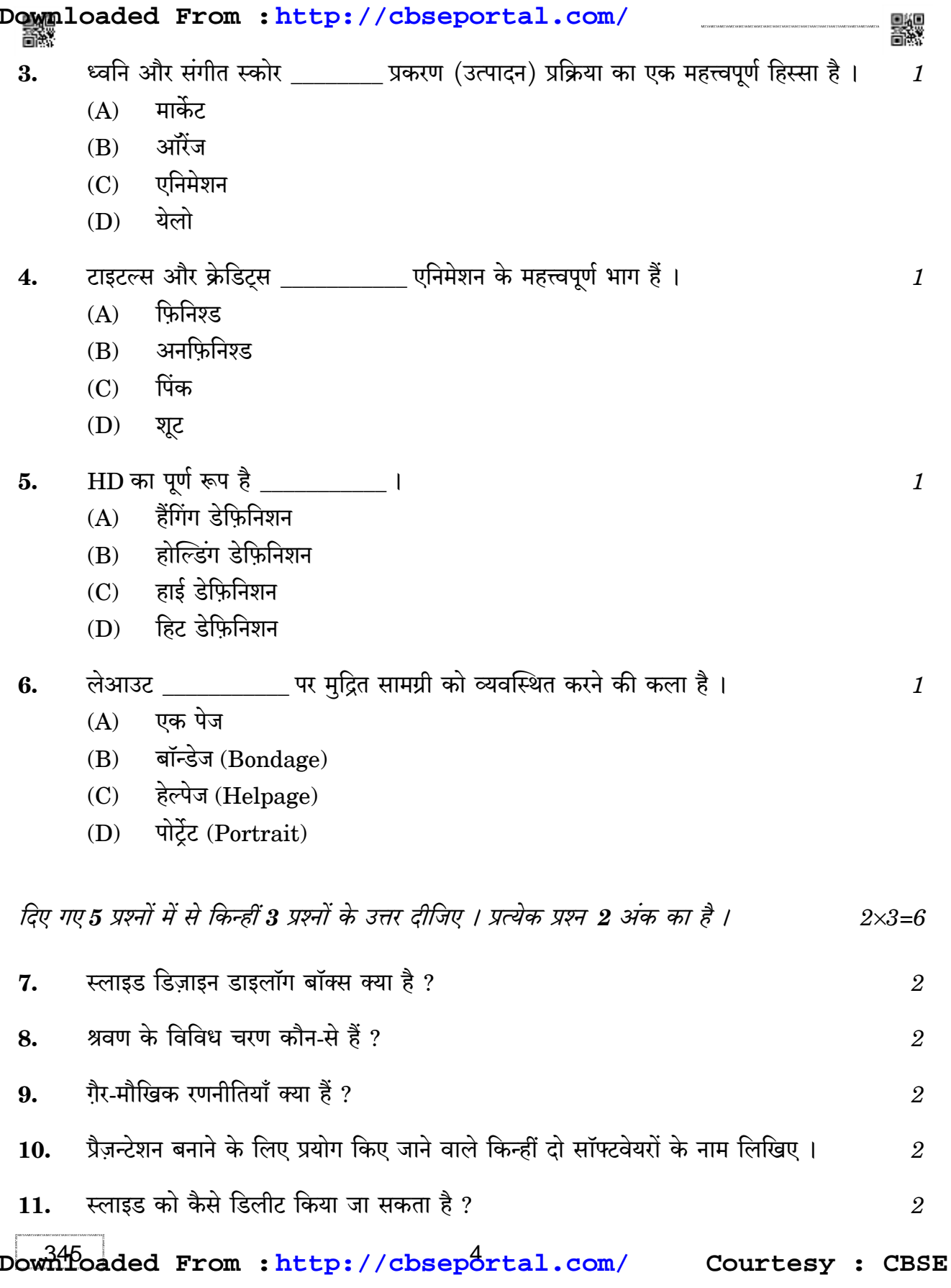

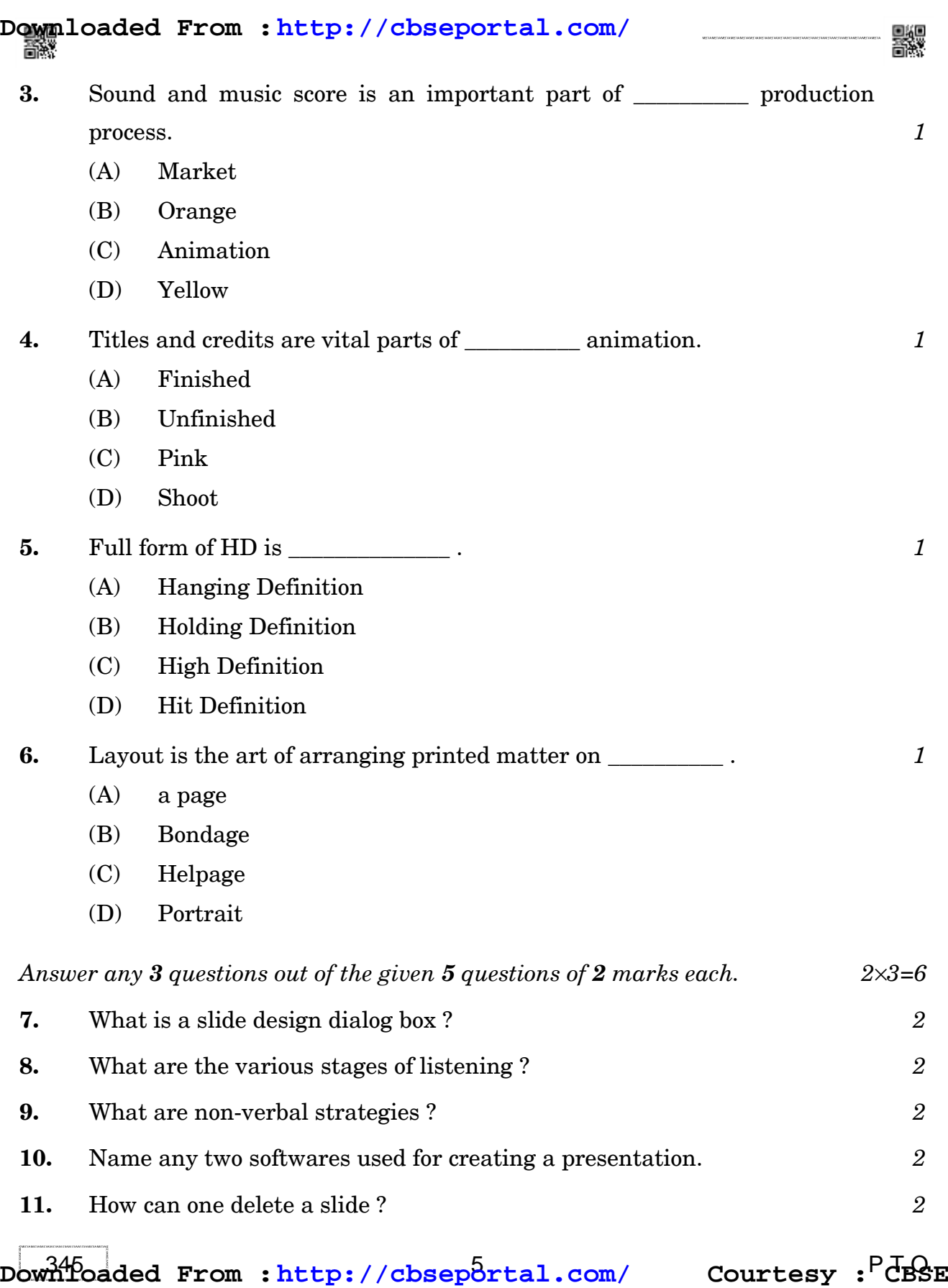

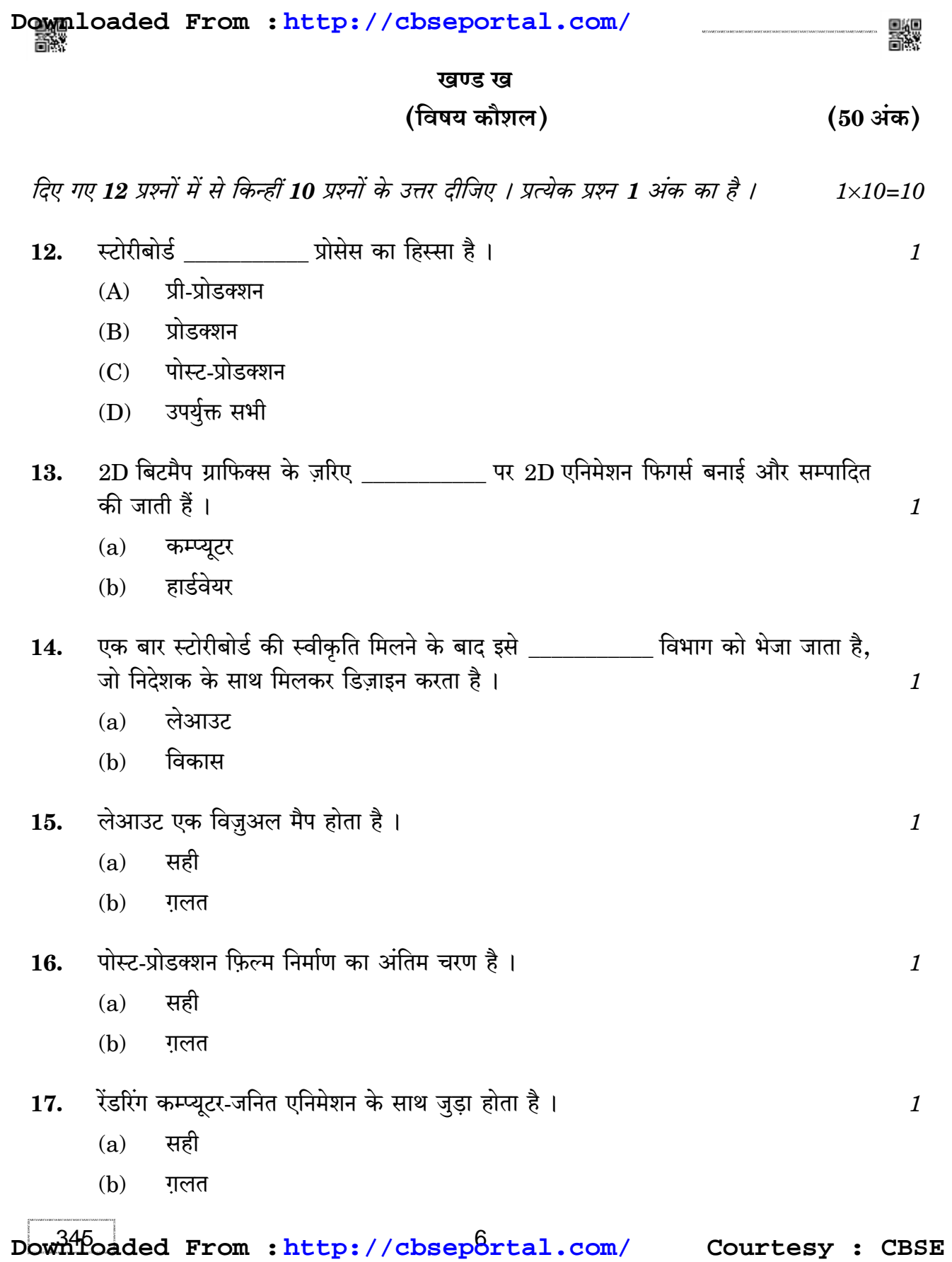

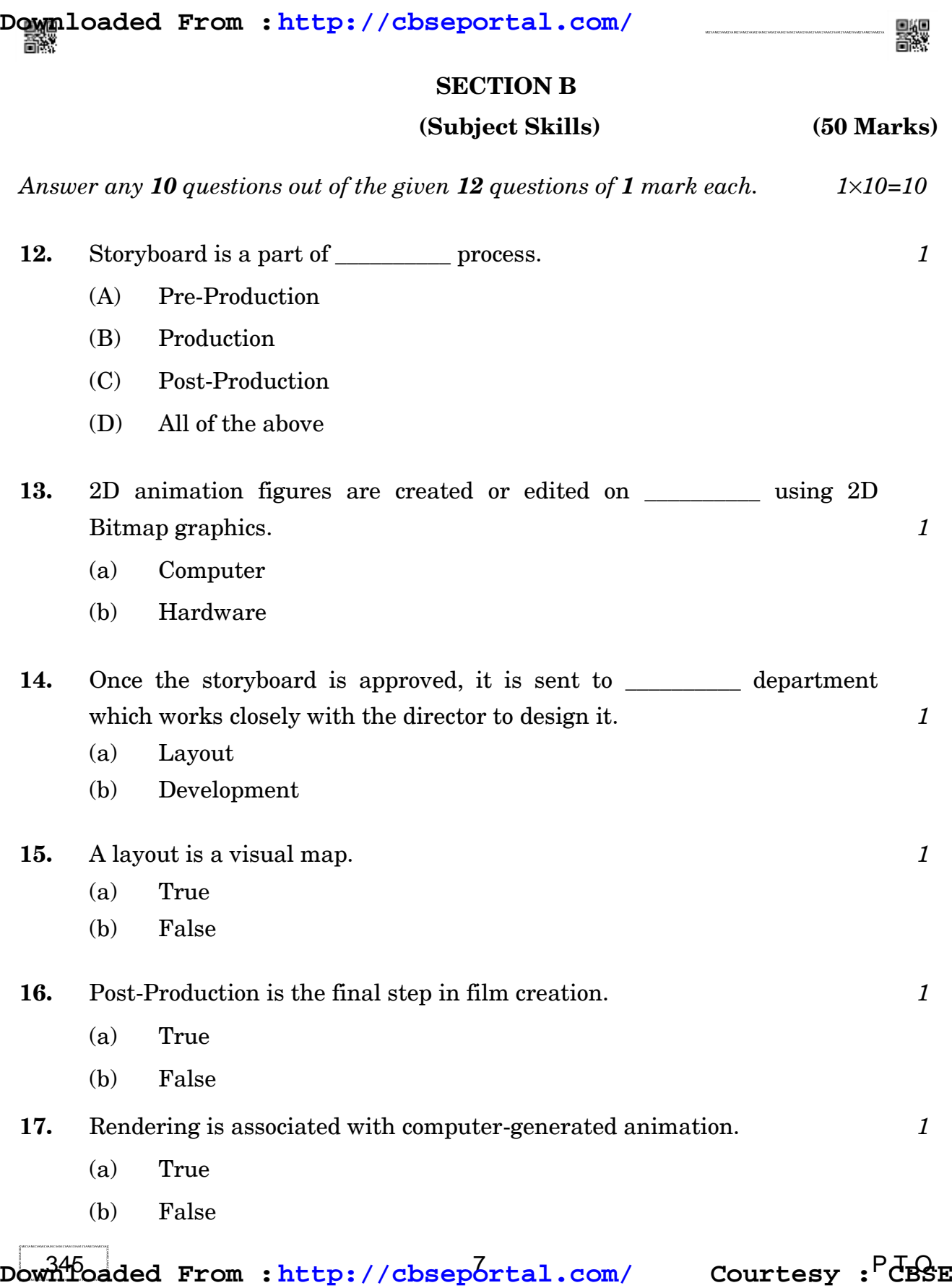

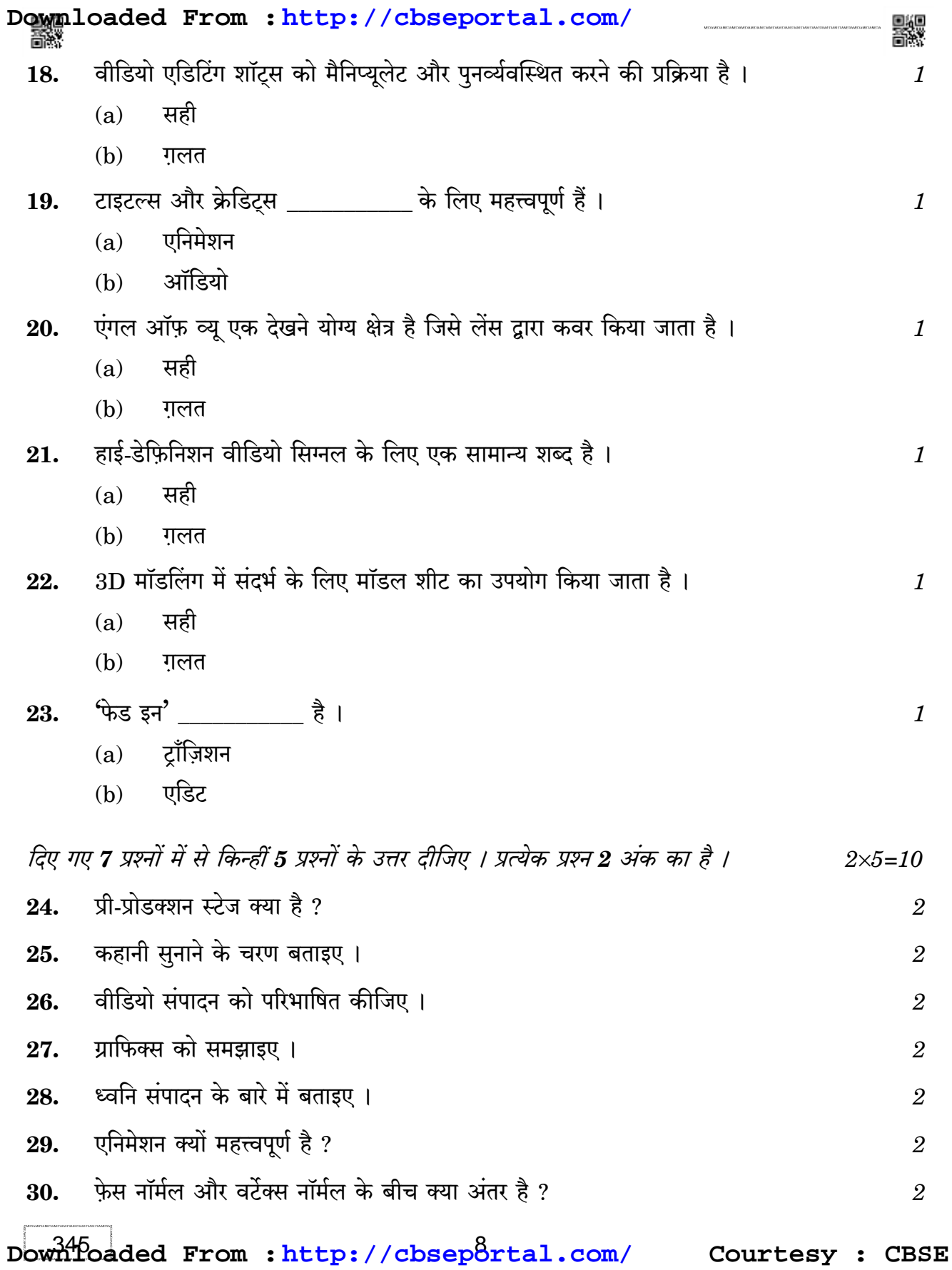

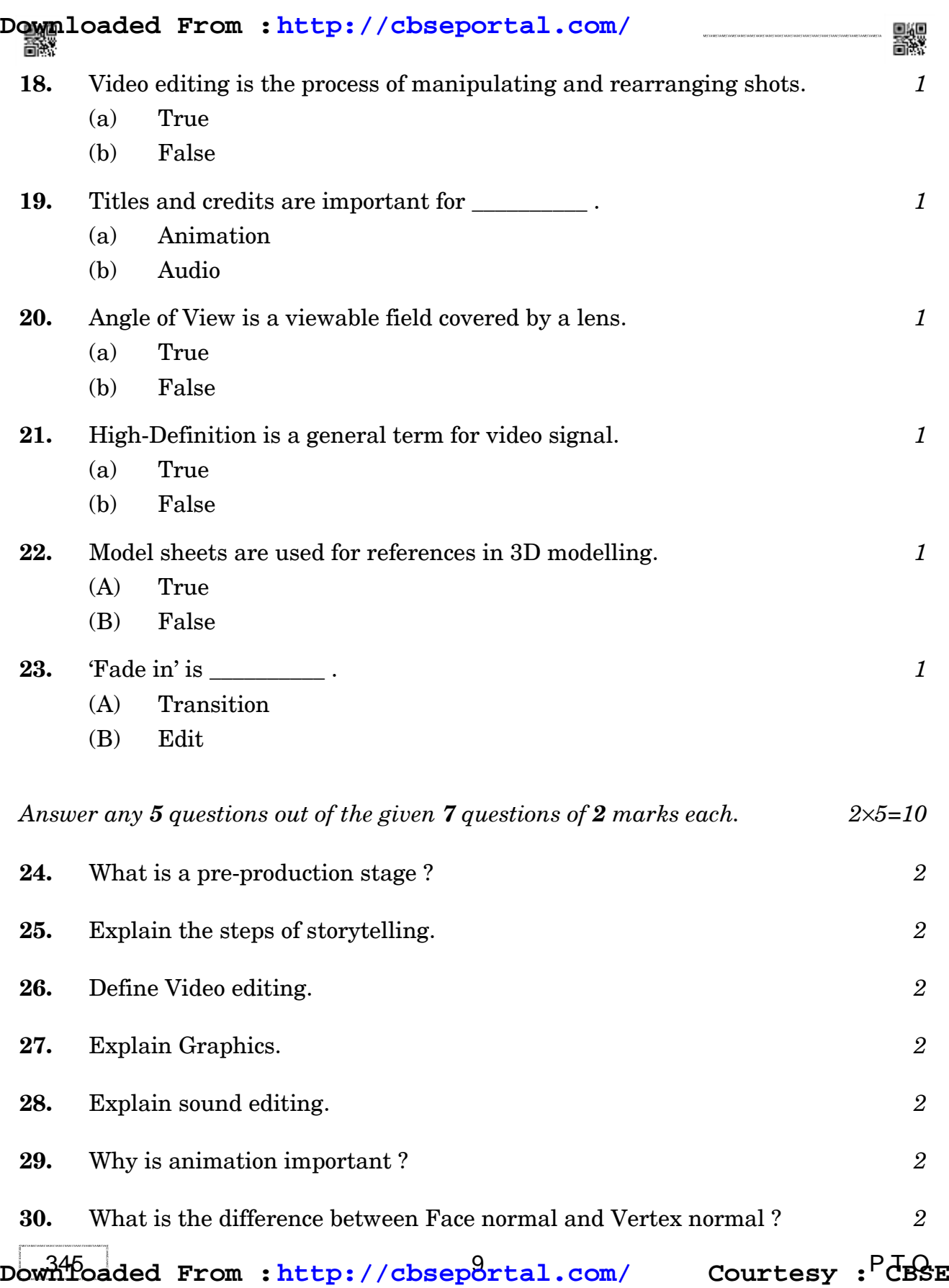

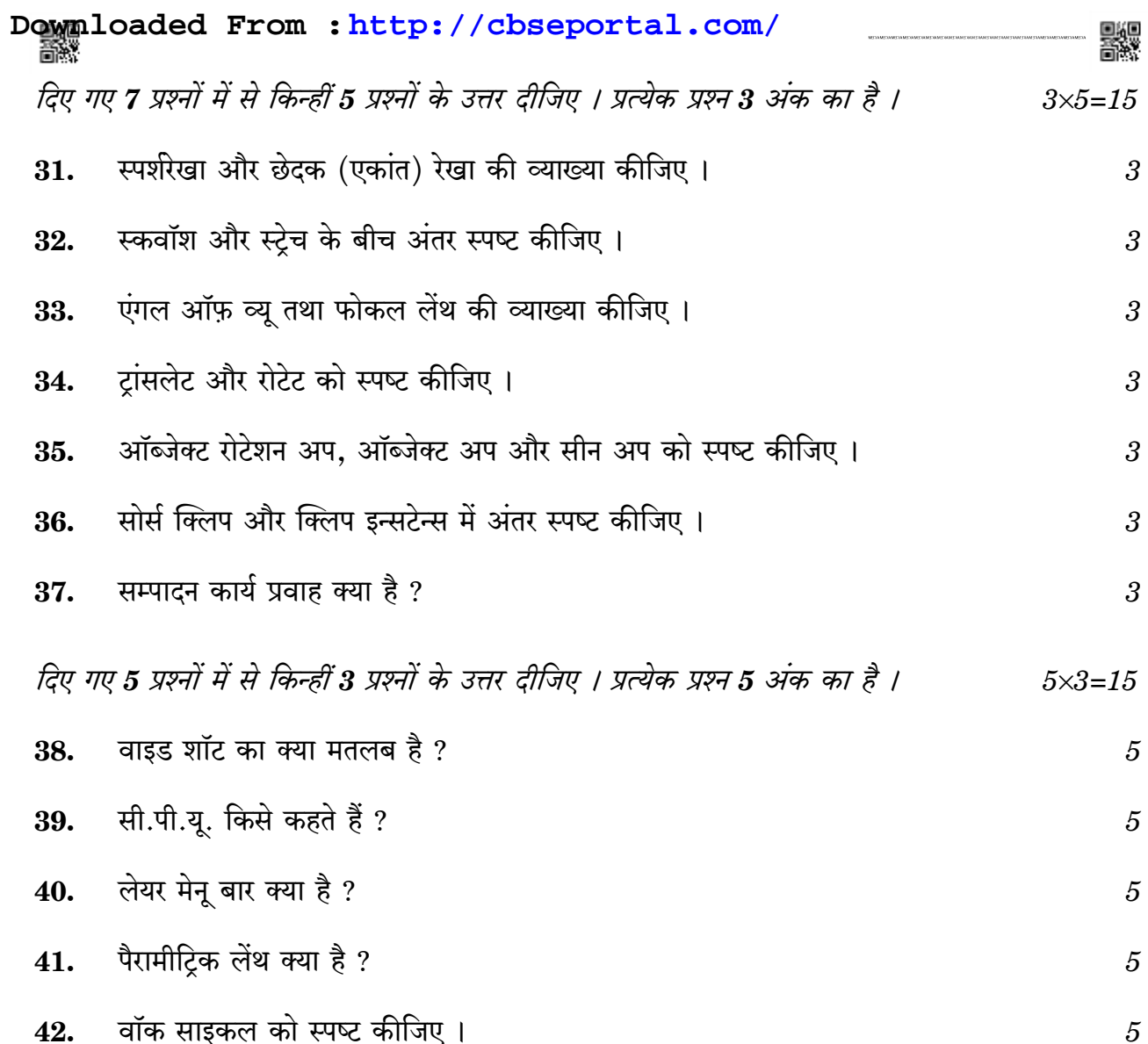

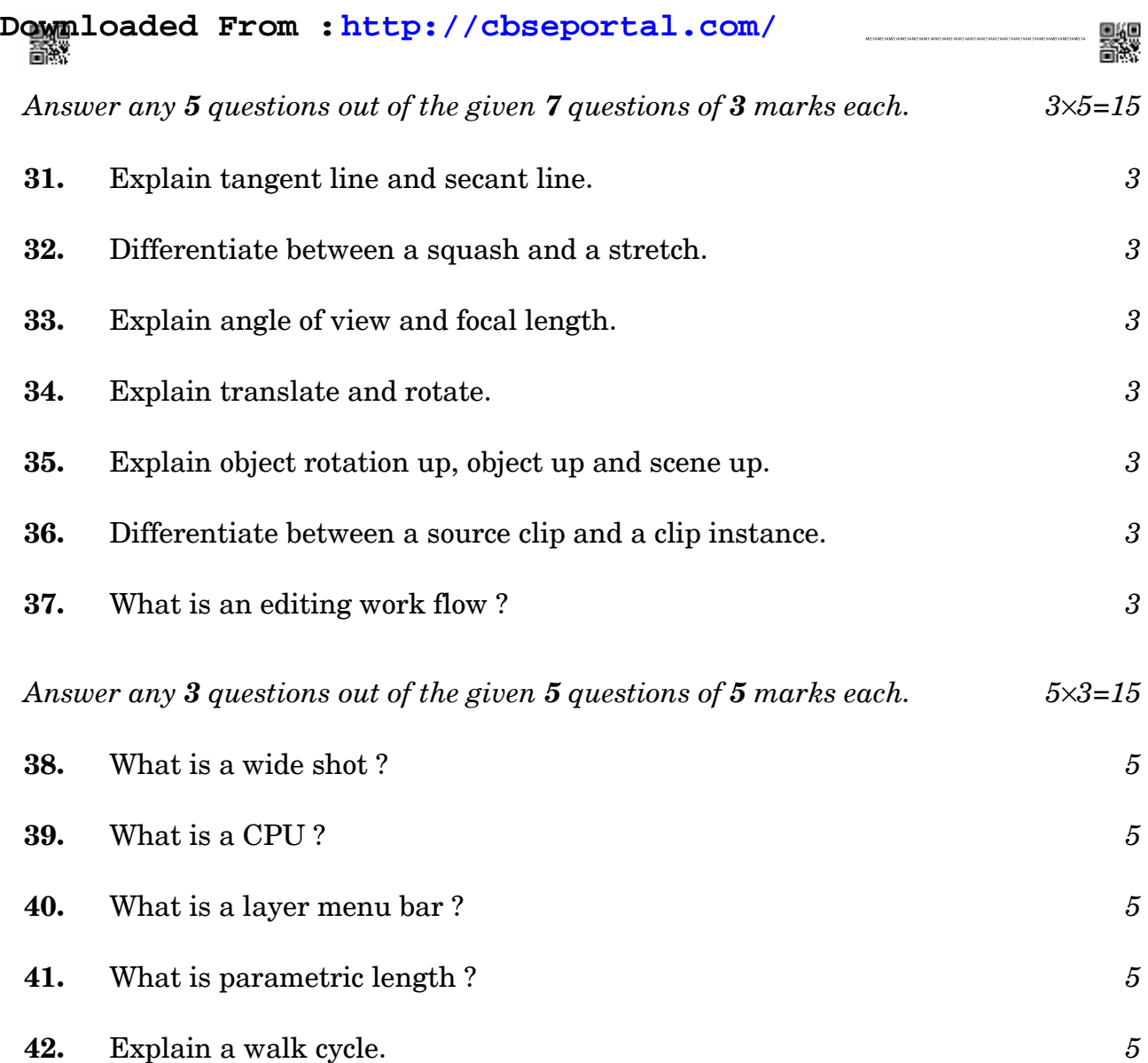